I

# **TRAINING OFFERING**

**Skontaktuj się z nami**

.

Email: szkolenia.ecs.pl@arrow.com Phone: 12 616 43 00

**DFSMS Implementation**

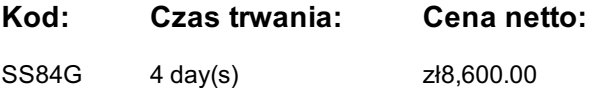

### **Description**

This course provides the skills required to plan and implement Data Facility Storage Management Subsystem (DFSMS). A step-bystep implementation strategy, emphasizing coexistence considerations, is reinforced by hands-on labs. In the hands-on labs, students will be creating constructs as well as coding ACS routines. This milestone approach includes managing temporary and permanent data sets. The course also discusses exploitation of functions provided by DFSMS as the installation evolves to the DFSMS environment.

#### **Cel szkolenia**

- Establish a DFSMS configuration to automatically enforce your installation's storage management policies
- Convert service level requirements into appropriate parameters for data class, storage class, management class, and storage groups
- Create and test automatic class selection (ACS) routines
- Convert volumes and move data to system-managed volumes with data facility data set services (DFSMSdss)
- Specify appropriate management class and storage group parameters for
- DFSMShsm processing of system-managed data sets
- Establish procedures to control, manage, and recover the storage management subsystem with ISMF and operator commands
- Develop a DFSMS implementation plan

#### **Uczestnicy**

This is an intermediate course is for personnel responsible for developing and implementing effective storage management techniques using DFSMS.

#### **Wymagania wstępne**

You should take the following courses **or** equivalent knowledge may be substituted for these courses.

*Introduction to Storage (SS01G)*

It is recommended that the student have programming experience which will aid in the writing of the ACS routines.

#### **Program szkolenia**

#### **Day 1**

- Welcome
- Unit 1 Course introduction and DFSMS overview Lab 1 ISMF
- Lab 1 Review
- Unit 2 Activating SMS

#### **Day 2**

- Lab 2 Activating SMS with minimal configuration
- Lab 2 Review
- Unit 3 Writing ACS routines
- Unit 4 Managing temporary data sets

#### **Day 3**

- Lab 3 Review
- Unit 5 Exploiting DFSMS
- Unit 6 Managing permanent data sets
- Lab 4 Managing permanent data sets

### **Day 4**

- Lab 4 Review
- Unit 7 Using NaviQuest
- Unit 8 Device preparation and data movement
- Lab 5 Volume and data set conversion to SMS
- Lab 5 Review
- Unit 9 Controlling DFSMS
- Lab 6 System operations
- Unit 10 Additional considerations

# **Więcej informacji**

Prior to enrolling, IBM Employees must follow their Division/Department processes to obtain approval to attend this public training class. Failure to follow Division/Department approval processes may result in the IBM Employee being personally responsible for the class charges.

GBS practitioners that use the EViTA system for requesting external training should use that same process for this course. Go to the EViTA site to start this process: http://w3.ibm.com/services/gbs/evita/BCSVTEnrl.nsf

Once you enroll in a GTP class, you will receive a confirmation letter that should show:The current GTP list price The 20% discounted price available to IBMers. This is the price you will be invoiced for the class.

## **Terminy**

Na żądanie. Prosimy o kontakt

## **Dodatkowe informacje**

Jeśli interesują Cię inne szkolenia tego producenta - skontaktuj się z nami.